# **21 EJERCICIOS de POTENCIAS**

**RECORDAR:** 

$$
a^{m} \cdot a^{n} = a^{m+n}
$$
\n
$$
a^{n} = a^{m-n}
$$
\n
$$
a^{n} = \frac{1}{a^{n}}
$$
\n
$$
(a^{m})^{n} = a^{m n}
$$
\n
$$
(a \cdot b)^{n} = a^{n} \cdot b^{n}
$$
\n
$$
\left(\frac{a}{b}\right)^{n} = \left(\frac{b}{a}\right)^{n}
$$
\n
$$
\left(\frac{a}{b}\right)^{n} = \frac{a^{n}}{b^{n}}
$$
\n
$$
(a \cdot b)^{n} = \frac{a^{n}}{b^{n}}
$$

**También es importante saber que:** 

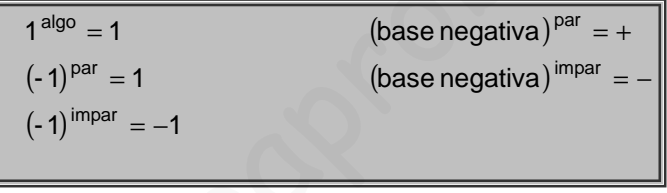

(Añade estas fórmulas al formulario que realizarás a lo largo del curso)

 $\ddot{\phantom{0}}$ 

### **Potencias de base N**:

**1.** Calcular las siguientes potencias de exponente natural (**sin usar calculadora**):

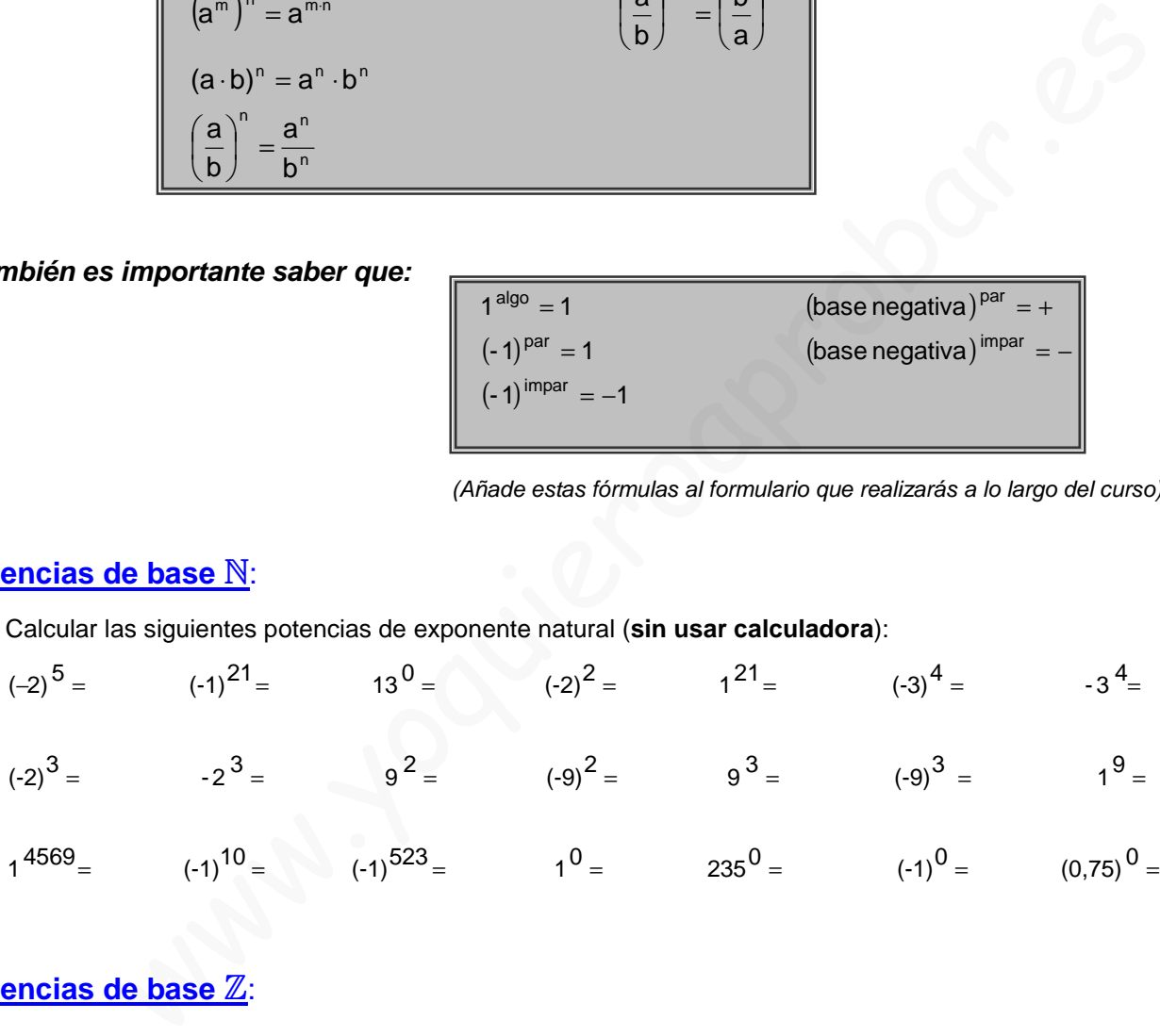

#### **Potencias de base Z**:

**2.** Calcular, indicando todos los pasos necesarios, las siguientes potencias de exponente entero (**sin usar calculadora**), dejando el **resultado en forma entera o fraccionaria**:

$$
2^{-1} = 2^{-2} = 2^{-3} = 3^{-1} = 3^{-2} = 3^{-3} = 3^{-3} = 1^{-4} = 1^{-7} = 1^{-10} = 1^{-3} = 1^{-3} = 1^{-10} = 1^{-3} = 1^{-3} = 1^{-10} = 1^{-3} = 1^{-3
$$

**3.** Calcular, indicando todos los pasos necesarios, las siguientes potencias de base fraccionaria, dejando el **resultado en forma fraccionaria**:

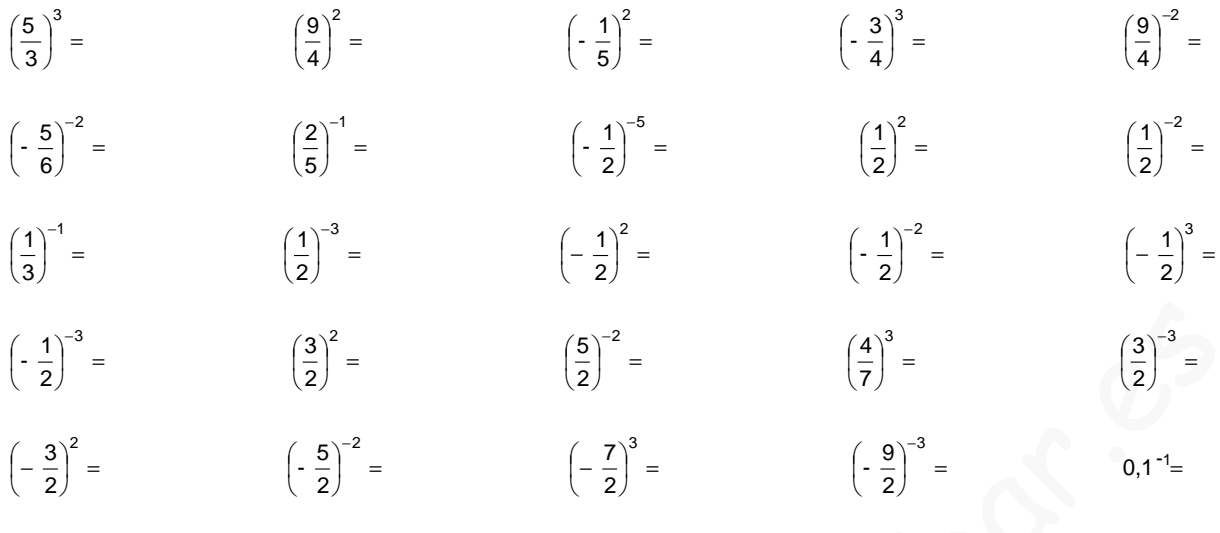

## **4.** Pasar a forma de potencia **de base entera lo más simple posible**:

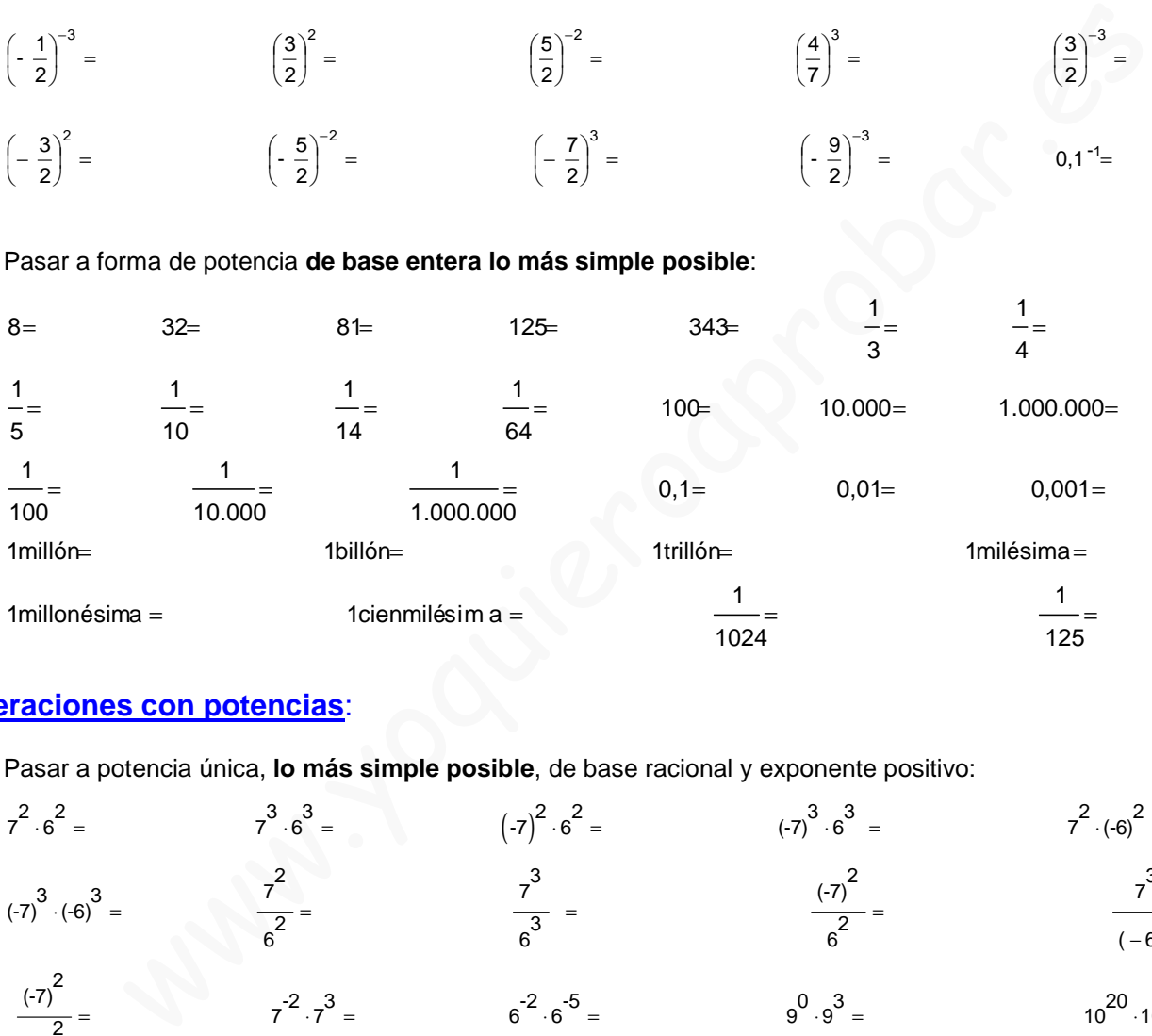

### **Operaciones con potencias**:

**5.** Pasar a potencia única, **lo más simple posible**, de base racional y exponente positivo:

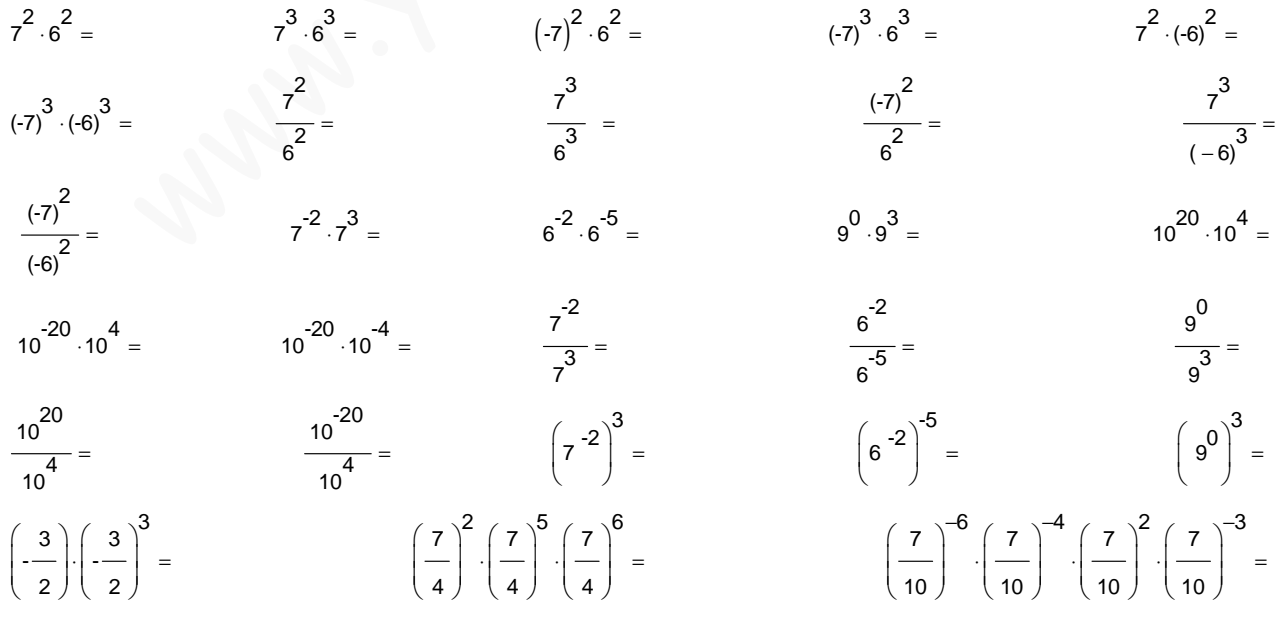

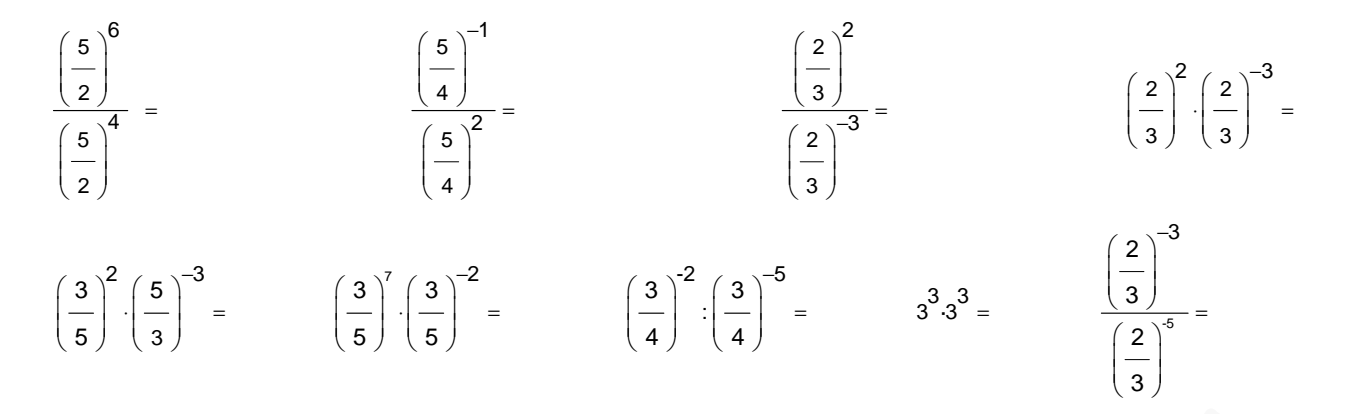

**6.** Calcular y simplificar, **aplicando en todo momento las propiedades de las potencias** (resultado entero o fraccionario):

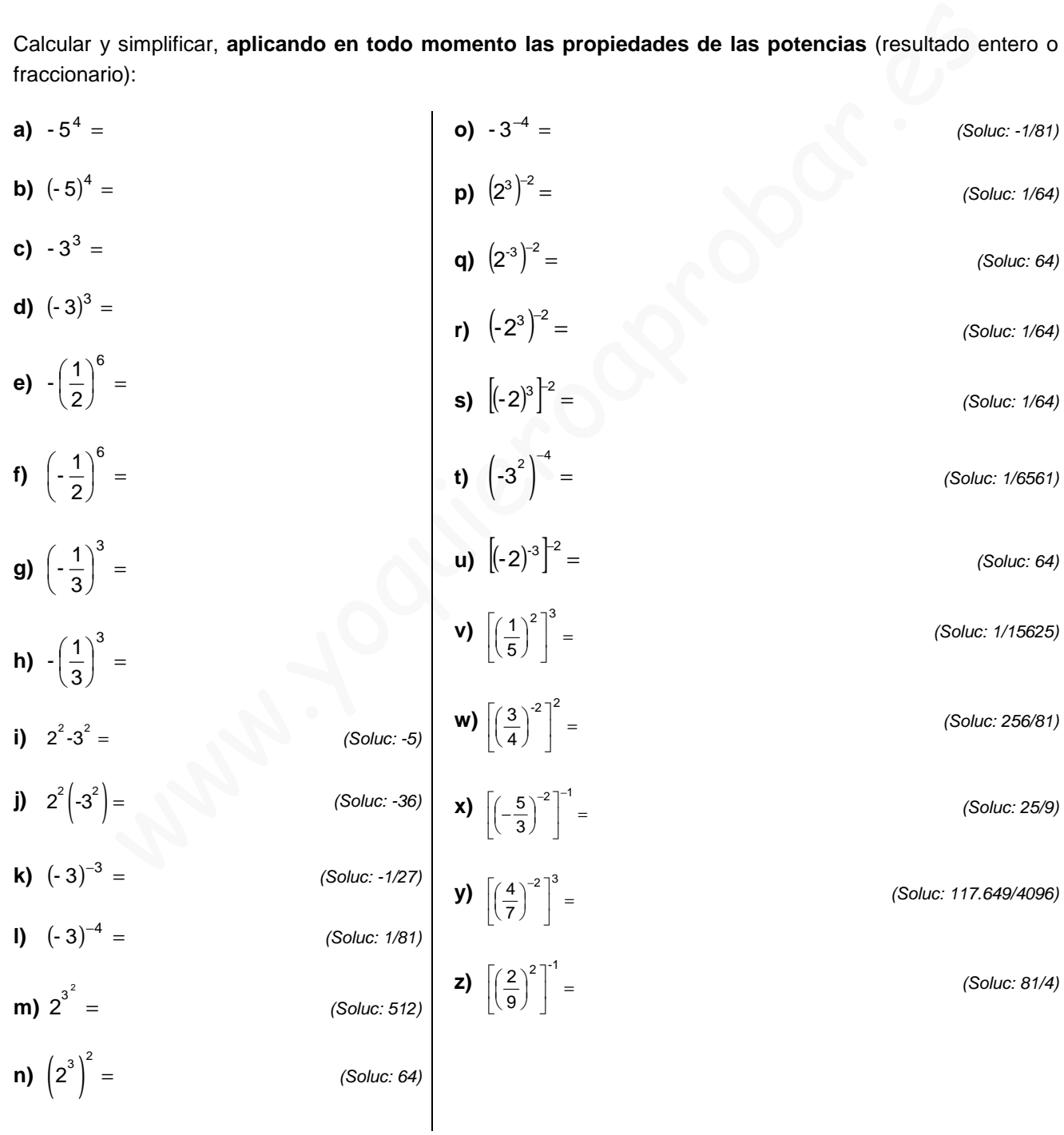

**CONSEJO:** «Para dividir dos potencias de la misma base se recomienda restar el mayor menos el menor exponente, dejando la potencia donde estaba el mayor exponente» (De esta forma evitamos exponentes negativos)

#### **Ejemplos:**

$$
\frac{2^6}{2^2} = 2^{6 \cdot 2} = 2^4 = 16
$$
\n
$$
\frac{3^3}{3^5} = \frac{1}{3^{5 \cdot 3}} = \frac{1}{3^2} = \frac{1}{9}
$$
\n
$$
\frac{5^2}{5^{-1}} = 5^{2 \cdot (-1)} = 5^3 = 125
$$
\n
$$
\frac{2^{-1}}{2} = \frac{1}{2^{1 \cdot (-1)}} = \frac{1}{2^2} = \frac{1}{4}
$$
\n
$$
\frac{7^{-2}}{7^{-5}} = \frac{1}{2^{1 \cdot (-1)}} = \frac{1}{2^2} = \frac{1}{4}
$$

**7.** Simplificar, mediante las propiedades de las potencias, dejando el **resultado como potencia de exponente positivo** y base lo más simple posible (no vale usar calculadora):

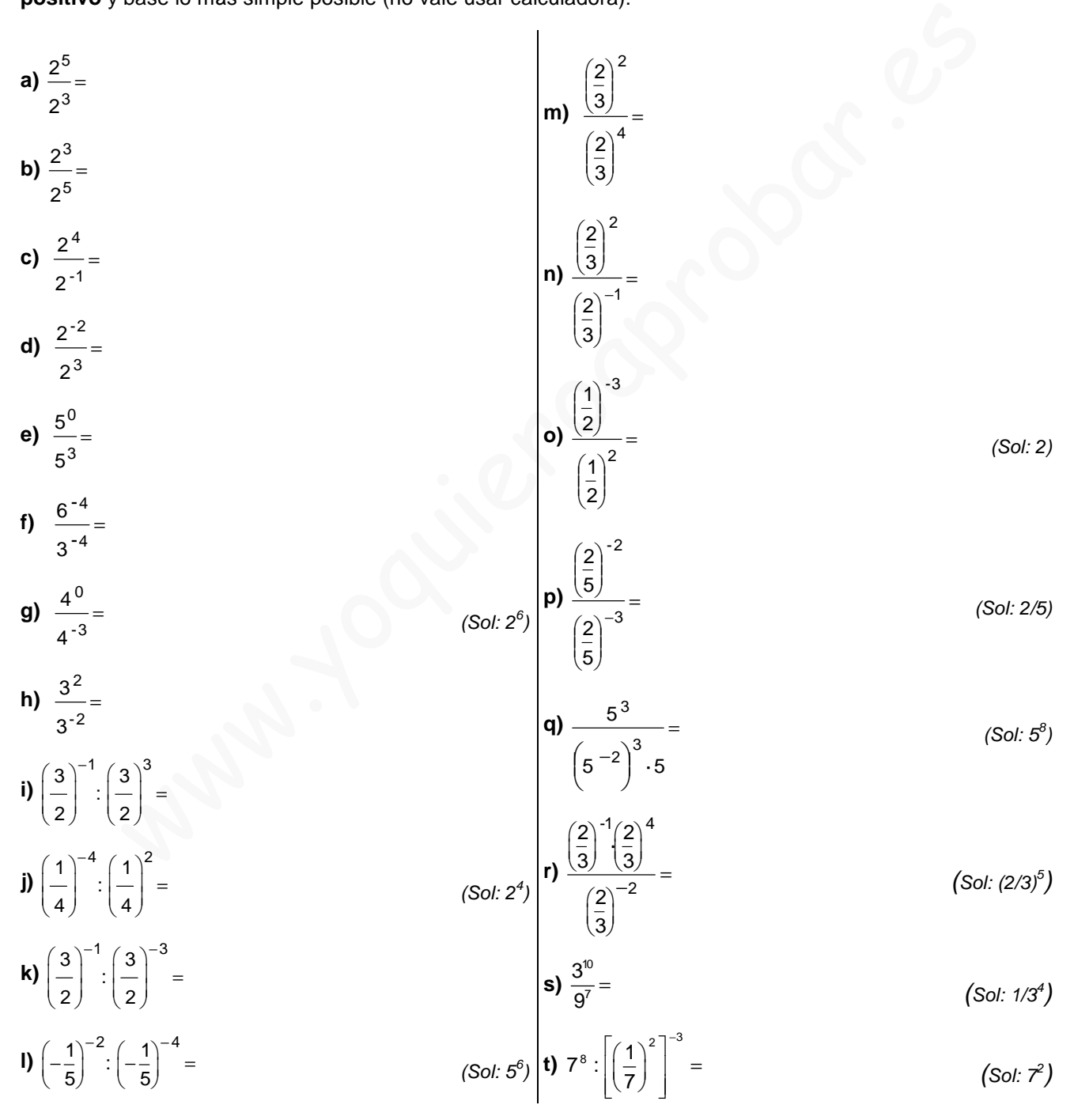

**8.** Calcular, **aplicando las propiedades de las potencias, y simplificando en todo momento** (resultado entero o fraccionario, salvo que salgan números "elevados", en cuyo caso se puede dejar como potencia):

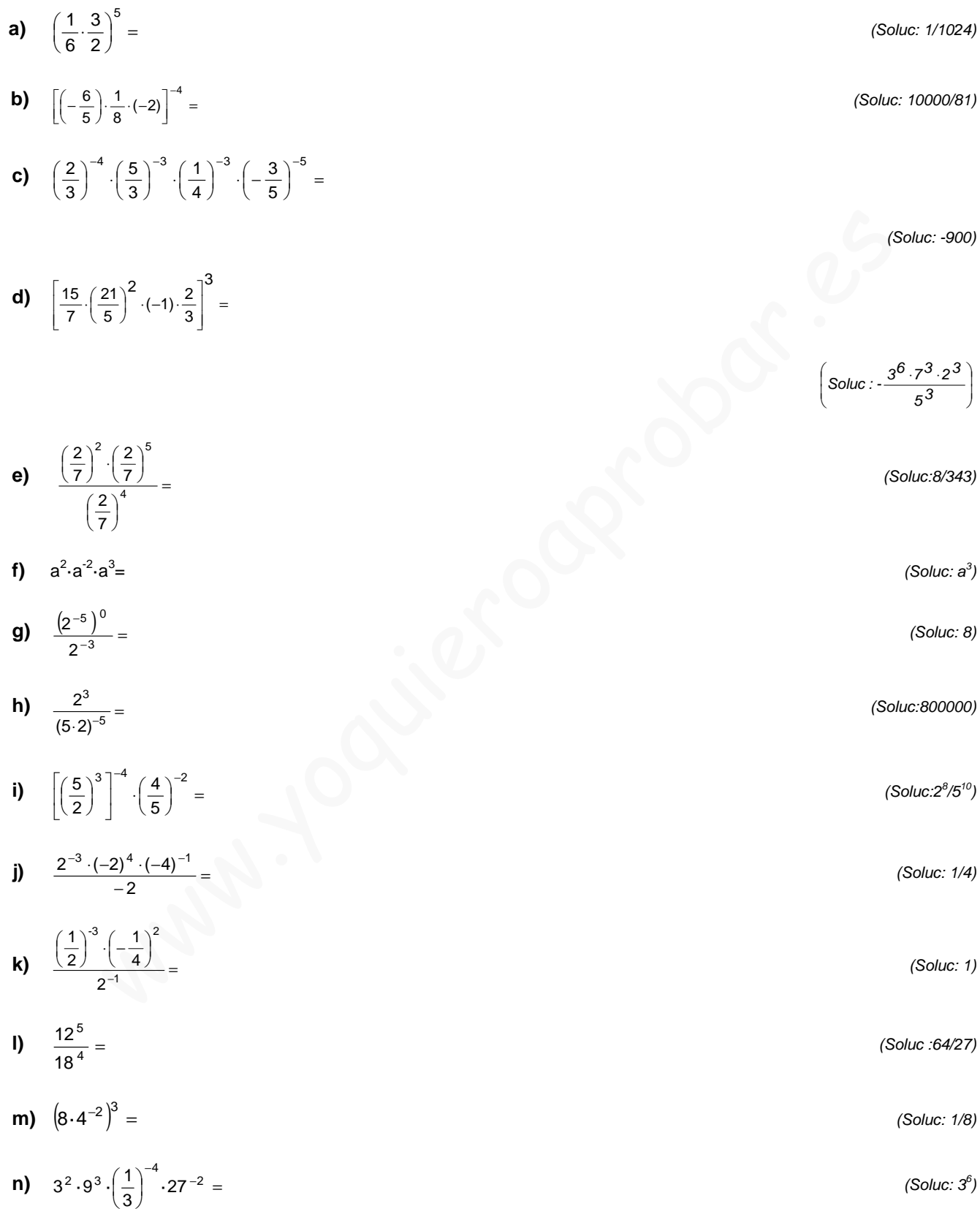

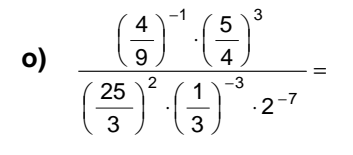

=

I  $\overline{\phantom{a}}$ J ٦

=

 $\left(\frac{1}{3}\right)$  $\Bigg)^{-4} \cdot \Bigg($  $\left(-\frac{1}{3}\right)$  $\int_0^2$  $\left(\frac{1}{3}\right)$  $\Bigg)$   $\Bigg)$  $\left(-\frac{1}{3}\right)$ −

3 1

5  $\left(\frac{1}{5}\right)^{-10}:\frac{1}{5}$ 

 $-3$  ( $\sqrt{2}$  ( $\sqrt{3}$ )  $-4$  ( $\sqrt{3}$ )

3 1

 $\overline{\phantom{a}}$ 

 $\bigg)$  $\left(\frac{2}{3}\right)$  $\Bigg) \Bigg) \Bigg) \Bigg)$  $\left(\frac{2}{3}\right)$ ſ

 $\bigg)$  $\left(\frac{1}{5}\right)$  $\Bigg) \Bigg) \Bigg) \Bigg)$  $\left(\frac{1}{5}\right)$ ſ

 $-5$   $(2)^{-8}$ <sup>-2</sup>

3

3  $\left(\frac{2}{3}\right)^{-3}:\left(\frac{2}{3}\right)$ 2

 $\bigg)$  $\left(\frac{1}{5}\right)$  $\Big)^{3} \cdot$  $\left(\frac{1}{5}\right)$ ſ

 $3 \times 10^{-10}$ 

 $\left(\frac{1}{5}\right)^5 \cdot \left(\frac{1}{5}\right)$ 1

> 3 1

−5 / 1 \−

5  $(1 \times 9)$ 

−

**s)**  $\left(-\frac{1}{3}\right) \cdot \left(\frac{1}{3}\right) \cdot \left(-\frac{1}{3}\right) \cdot \left(\frac{1}{3}\right) =$ 

3 1

5  $\left(\frac{1}{5}\right)^{-3}:\left(\frac{1}{5}\right)$ 1

 $\begin{bmatrix} (3) & (3) \end{bmatrix}$ 

**q)**

**r)**

 $\overline{a}$ L L Γ

L

3

(Soluc: 3/10)

**p)** 
$$
\left(\frac{6}{5}\right)^6 \cdot \left(-\frac{10}{3}\right)^{-4} =
$$
 (Soluc:  $3^{10} \cdot 2^2 / 5^{10}$ )  
**q)**  $\left(\left(\frac{2}{3}\right)^2 \cdot \left(\frac{2}{3}\right)^{-5}\right)^{-3}$  (Soluc:  $(2/3)^{15}$ )

$$
(Soluc: (2/3)^{15})
$$

 $(Soluc: 1/5<sup>12</sup>)$ 

(Soluc: -9)

**q)** 
$$
\frac{[(3)(3)]}{[(\frac{2}{3})^3 \cdot (\frac{2}{3})^8]^2} =
$$
  
\n**q)**  $\frac{(\frac{1}{5})^3 \cdot (\frac{1}{5})^8}{[(\frac{1}{3})^3 (\frac{1}{3})^8]^{1/2}} =$   
\n**q)**  $\frac{(-\frac{1}{3})^3 (\frac{1}{3})^2 (\frac{1}{3})^8 \cdot (\frac{1}{3})^4}{[(\frac{1}{3})^3 (\frac{1}{3})^2 (\frac{1}{3})^4 (\frac{1}{3})^3]$   
\n**q)**  $\frac{(-\frac{1}{3})^3 (\frac{1}{3})^2 (\frac{1}{3})^4 (\frac{1}{3})^4}{4^2} =$   
\n**q)**  $\frac{(-4)^3}{4^2} =$   
\n**q)**  $2^7 + 3^7 = 5^7$   
\n**q)**  $2^7 + 3^7 = 5^7$   
\n**q)**  $2^7 + 2^4 = 2^7$   
\n**q)**  $(-3)^3 = -3^3$   
\n**q)**  $3 \cdot 2^4 = (3 \cdot 2)^4$   
\n**q)**  $(-3)^3 = -3^3$   
\n**q)**  $3 \cdot 2^4 = (3 \cdot 2)^4$   
\n**q)**  $(-1)^3 = 4^3$   
\n**q)**  $3 \cdot 2^4 = (3 \cdot 2)^4$ 

- **9. CONSEJOS PARA OPERAR CON POTENCIAS:** Para cada una de las siguientes expresiones, indicar si son V o F; en este último caso, señalar cómo sería la expresión correcta:
	- **a)**  $2^{7} + 3^{7} = 5^{7}$ **b)**  $2^3 + 2^4 = 2^7$ **c)**  $-3^2 = (-3)^2$ **d)**  $(-3)^3 = -3^3$ **e)**  $3 \cdot 2^4 = (3 \cdot 2)^4$  $\left(\frac{1}{2}\right)^3 = 4^3$ 4  $(1)$  $\left(-\frac{1}{4}\right)$  = **g)**  $(a+b)^2 = a^2 + b^2$ **h)**  $(a + b)^n = a^n + b^n$ **i)**  $2^{32} + 2^{33} = 2^{65}$

**f)**

**10.** Calcular, **aplicando las propiedades de las potencias, y simplificando en todo momento** (resultado entero o fraccionario, salvo que salgan números "elevados", en cuyo caso se puede dejar como potencia):

a) 
$$
\frac{2^7 \cdot 2^6 \cdot 2^3 \cdot 2^6}{2 \cdot 2^3 \cdot 2^6 \cdot 2^6} =
$$
  
\nb)  $\frac{2^3 \cdot 2^4 \cdot 5^5 \cdot 5^{-1}}{2^3 \cdot 2^3 \cdot 2^6 \cdot 5^{-1}} =$   
\nc)  $\frac{3^2 \cdot 7^2 \cdot 3^7 \cdot 4^{-35}}{7^3 \cdot 3^4 \cdot 7^5 \cdot 3^4} =$   
\nd)  $\frac{3^6 \cdot 7^{-1} \cdot 5^2 \cdot 7^3 \cdot 3^4}{7^4 \cdot 5^{-1} \cdot 3^5 \cdot 5^3 \cdot 7^2} =$   
\ne)  $\frac{2^3 \cdot 4^5 \cdot 2^5 \cdot 2 \cdot 8^9}{16 \cdot 2^2 \cdot 3^2 \cdot 4^5 \cdot 45 \cdot 27} =$   
\nf)  $\frac{15^2 \cdot 3^2 \cdot 5^2 \cdot 45^2}{25 \cdot 5^3 \cdot 125 \cdot 27} =$   
\n10  $\frac{2^2 \cdot (2^3 \cdot 12^4)^{-5} \cdot 12^4}{2^3 \cdot (2^2)^3} =$   
\n21  $\frac{15^7 \cdot 5^7 \cdot 5^3 \cdot 45^2}{(5^3)^7 \cdot 27 \cdot 3^2} =$   
\n33  $\frac{6 \cdot 7^2 \cdot 7^3 \cdot 45^2}{(5^3)^7 \cdot 27 \cdot 3^2} =$   
\n34  $\frac{15^7 \cdot 5^7 \cdot 5^3 \cdot 45^2}{(5^3)^7 \cdot 27 \cdot 3^2} =$   
\n45  $\frac{15^7 \cdot 5^7 \cdot 5^3 \cdot 45^2}{(5^3)^7 \cdot 27 \cdot 3^2} =$   
\n56  $\frac{15^7 \cdot 5^7 \cdot 5^3 \cdot 45^2}{(5^3)^7 \cdot 2^7 \cdot 3^2} =$   
\n67  $\frac{15^7 \cdot 5^7 \cdot 5^3 \cdot 45^2}{2^7 \cdot 2^7 \cdot 3^2} =$   
\n77  $\frac{1$ 

$$
p) \frac{(3^{2})^{3} \cdot 3^{-2} \cdot (2^{-2})^{3} \cdot (2^{2})^{-3}}{18 \cdot (3^{-1})^{-2} \cdot 2^{-7} \cdot (2^{2})^{-3}} = (Solve: 1)
$$

**q**) 
$$
\frac{(6a^{-3}b^2)^{-3}}{(2ab)^{-4}} =
$$

$$
\text{r)}\quad \frac{6^5\cdot 2^3:\left(2^4:3^{2}\right)^{-2}}{2^2:3^5}=
$$

$$
\textbf{S)} \quad \frac{4^3 \cdot (3^{-2})^{-3} \cdot 27^{-3} \cdot 32^2 \cdot (36^2)^{-2}}{8^2 \cdot (2^6)^2 \cdot (9^{-3})^5 \cdot 24^{-3} \left[ (3^{-2})^2 \right]^{-5}} =
$$

$$
t) \quad \frac{(-x^2y)^5(-y^4)^{-3}}{(-y)^2(-x)^3(-y)^6} =
$$

- **u)**  $\frac{2^{3} \cdot (3^{2})^{3} \cdot (-8)^{2} \cdot (6^{2})^{3}}{2 \cdot 3 \cdot 4 \cdot 3 \cdot 2 \cdot 3 \cdot 3}$ –9)<sup>−∠</sup>)]<sup>3</sup> ⋅16<sup>−1</sup> ⋅4<sup>−3</sup> ⋅[(− − − − − −− −2 + −3 + −0 + −2 + −2 + −  $2$ 13 4  $\epsilon$  -1  $\lambda$  -3  $\epsilon$  21 -21 -3 3  $(2 - 3)(0) - 2(6)^2 - 4$  $[(-9)^{-2}]$ ]<sup>3</sup>·16<sup>-1</sup>·4<sup>-3</sup>·[(-3)<sup>-2</sup>]  $2^{3}\cdot (3^{-2})^{-3}\cdot (-8)^{-2}\cdot (6^{2})$
- **v)**  $\left[\frac{(10x^{-3}yz)}{(x-2yz)}\right]$  $\left(5xy^{-2}z\right)^{-4}$  =  $\overline{\phantom{a}}$  $\rfloor$ ٦  $\mathsf{I}$  $\mathbb{I}$ L  $[40x^{3}y^{2}]^{-4}$ −2−)−  $^{-3}$ <sub>2</sub> $^{-4}$ <sup> $^{-2}$ </sup>  $2 - 1<sup>-4</sup>$  $(3, -)^{-4}$  $5$ xy $^{-2}$ z  $10x^{-3}$ yz
- **w)**  $\frac{(-3)^{-1} \cdot (-25)^{-1} \cdot 5^{-1}}{[(-45)^{-2}]^2 \cdot 9^2 \cdot (-5)^4} =$ −3) <sup>−3</sup> · 15 <sup>−1</sup> · (− − −− −− −  $21^2$ ,  $2^2$ ,  $(5)^4$ 3  $15 - 1$   $25 - 2 - 25 = -3$  $[(-45)^{-2}]^2 \cdot 9^2 \cdot (-5)$  $(-3)^{-3} \cdot 15^{-1} \cdot (-25^{-2})^{-2} \cdot 5$

I J ∖  $\overline{\phantom{a}}$ ∖ ſ 2 13 Soluc :  $\frac{2a^7}{27b}$ 

(Soluc: 9/2)

(Soluc:  $-x^7/y^{15}$ )

(Soluc: 81/2)

 $\overline{\phantom{a}}$ J ℩ I ∖ ſ 32 24 x Soluc :  $\frac{256y}{x}$ 

(Soluc: -625)

Ejercicios libro ed. Editex: pág. 12: 9

**11.** Calcular el valor de las siguientes expresiones, aplicando en todo momento las propiedades de las potencias (¡no vale calcular el valor de las potencias de exponente elevado!). En la mayor parte de los casos, bastará con sacar como factor común la mayor potencia posible. Véanse los ejemplos: www.yoquieroaprobar.es

**a)** 
$$
6 \cdot 3^2 + 5 \cdot 3^2 = 11 \cdot 3^2 = 11 \cdot 9 = 99
$$
  
\n**b)**  $2^{19} + 2^{20} = 2^{19} + 2 \cdot 2^{19} = 2^{19} \cdot (1+2) = 3 \cdot 2^{19}$   
\n**c)**  $3^8 + 3^9 =$  (Solve: 4.3<sup>8</sup>)  
\n**d)**  $2^{10} + 2^{11} + 2^{12} =$  (Solve: 7.2<sup>10</sup>)  
\n**e)**  $3^{15} - 3^{12} =$  (Solve: 26.3<sup>12</sup>)  
\n**f)**  $16^3 + 8^4 =$  (Solve: 2<sup>13</sup>)

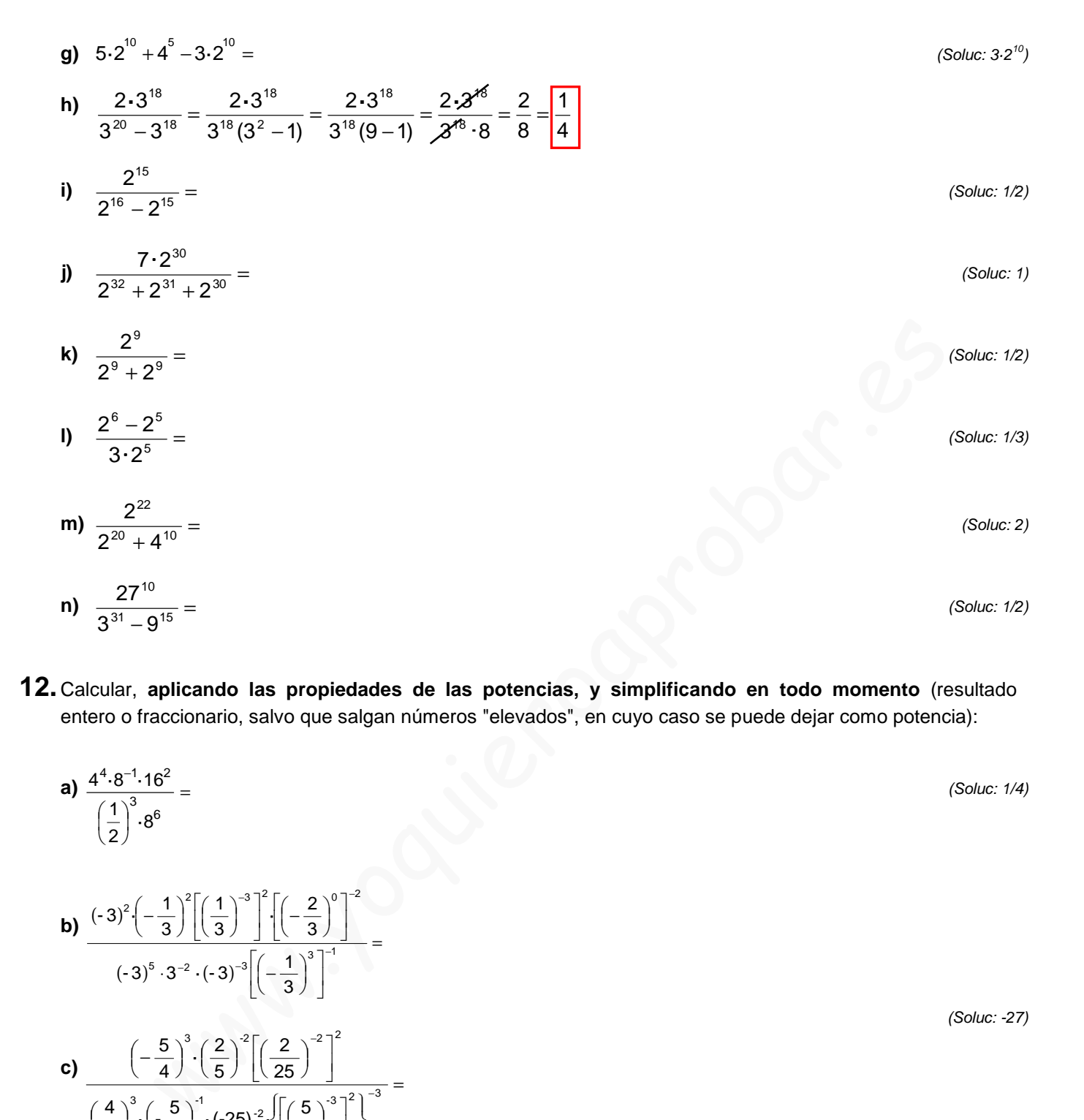

**12.** Calcular, **aplicando las propiedades de las potencias, y simplificando en todo momento** (resultado entero o fraccionario, salvo que salgan números "elevados", en cuyo caso se puede dejar como potencia):

=

=

 $\int$  $\left\{ \right.$ Ì −

 $\overline{\phantom{a}}$ ٦

 ٦

−

 $\rfloor$ 1

3

 $\overline{\phantom{a}}$ ٦

 $\overline{\phantom{a}}$  $\left(-\frac{1}{3}\right)$  $\left(-\frac{1}{3}\right)$ 

l  $\left(\frac{2}{25}\right)$  $\left(\frac{2}{25}\right)$  $\Big)^2$  $\left(\frac{2}{5}\right)$  $\Big)^{3} \cdot \Big($  $\left(-\frac{5}{4}\right)$ 

3  $(2^{2} \cdot 2)$ 

 $\left[3 \left(5\right)^{-1} \left(25\right)^{-2} \left(5\right)^{-3}\right]^{2}$ 

 $-2(3)^{-3}\left(1\right)^{3}$ 

 $5$  2  $(2)^{-3}$   $(1)^{3}$ <sup>-1</sup>

 $\Big)^{1} \cdot (-25)^{-2} \cdot \Big\| \Big($ 

 $\left[\frac{5}{2}\right]^7$  (-25)<sup>-2</sup>  $\left[\left(\frac{5}{2}\right)\right]$ 

2  $(1)^2$   $(1)^{-3}$   $(2)^0$   $^{-2}$ 

 $\overline{\mathsf{L}}$  $\left[\left(-\frac{2}{3}\right)\right]$  $\left(-\frac{2}{3}\right)$  $\int \left( -\right)$ 1

 $\left(\frac{1}{3}\right)^{-3}$   $\left[\cdot\right]\left(-\frac{2}{3}\right)$ 

3

 $\overline{\mathcal{L}}$ Į ſ

L  $\left[\left(\frac{5}{2}\right)\right]$  $\left(\frac{5}{2}\right)$ 

25 2

2

 $-37^{2}$   $\Gamma$   $\Omega$   $\Omega$ <sup>-</sup>

 $-3^{-2} \cdot (-3)^{-3}$ 

5  $\left(\frac{5}{4}\right)^3 \cdot \left(\frac{2}{5}\right)$ 5

1

 $\left[-3\right)^5 \cdot 3^{-2} \cdot \left(-3\right)^{-3} \left| \left(-\frac{1}{2}\right)\right|$ 

l  $\left[\left(\frac{1}{3}\right)\right]$  $\left(\frac{1}{3}\right)$  $\Big)^{2}$   $\Big|$   $\Big($  $\left(-\frac{1}{3}\right)$ −

**a)** 
$$
\frac{4^4 \cdot 8^{-1} \cdot 16^2}{\left(\frac{1}{2}\right)^3 \cdot 8^6} =
$$
 (Solve: 1/4)

(Soluc: -27)

(Soluc: 125/2)

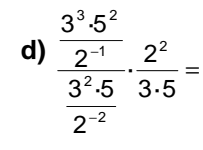

**b)**  $(-3)$ 

**c)** 

 $(-3)^5 \cdot 3^{-2} \cdot (-3)$ 

 $\left(-\frac{5}{2}\right)$  $\Big)^{3} \cdot \Big($  $\left(\frac{4}{5}\right)$ ſ

 $\left(\frac{4}{5}\right)^3 \cdot \left(-\frac{5}{2}\right)$ 4

3  $(-3)^2\left(-\frac{1}{2}\right)$ 

(Soluc: 2)

(Soluc: 16/25)

(Soluc: 3)

$$
\mathbf{j} \frac{\left\{\left[\left(\frac{2}{5}\right)^{-2}\right]^{3}\right\}^{-2} \cdot \left(-\frac{2}{5}\right)^{3} \cdot \left(\frac{25}{4}\right)^{4}}{\left(\frac{2}{5}\right)^{2} \cdot \left(-\frac{5}{2}\right)^{-5} \cdot \left(-5\right)^{-2} \cdot \left(-\frac{1}{2}\right)^{0}} =
$$

$$
\eta \frac{\left[\frac{3}{5}:\left[\frac{3}{5}\right]\right] \cdot \left[-\frac{3}{5}\right]}{\left(\frac{9}{5}\right)^2 \cdot \left[\left(3^2\right)^2\right]^3 \cdot 15^3} =
$$
\n
$$
\mathbf{g} \frac{\left[\left(-\frac{3}{2}\right)^2 \cdot \left(\frac{3}{2}\right)^4\right] \cdot 15^3}{3^{-2} \cdot 12 \cdot \left(-3\right)^2 \cdot 1^{-2} \cdot \left(-4\right)^0} =
$$
\n
$$
\mathbf{h} \frac{2^{-3} \cdot \left(-2\right)^3 \cdot \left(-2\right)^3 \cdot \left(2 \cdot 9\right)^3 \cdot 2^0}{\left(\frac{3}{2}\right)^4 \cdot \left[\left(-\frac{3}{2}\right)^3\right]^2 \cdot \left(-\frac{3}{2}\right)^4 \cdot 1^{-7}}
$$
\n
$$
\mathbf{h} \frac{\left(\frac{3}{2}\right)^3 \cdot \left(-\frac{9}{8}\right)^2 \left[\left(-\frac{3}{2}\right)^3\right]^2 \cdot \left(-\frac{3}{2}\right)^4 \cdot 1^{-7}}{\left[\left(-\frac{3}{4}\right)^3\right]^2 \cdot \left(-\frac{16}{27}\right)^1 \cdot 18^2 \cdot \left[\left(-\frac{1}{2}\right)^5\right]^2} =
$$

(Soluc: 324)

(Soluc: 1/8)

**g)** 
$$
\frac{\left[\left(-\frac{3}{2}\right)^{2} \cdot \left(\frac{3}{2}\right)^{-4}\right]^{-3} \cdot \left(\frac{3}{2}\right)^{5}}{3^{-2} \cdot 12 \cdot \left(-3\right)^{2} \cdot 1^{-2} \cdot \left(-4\right)^{0}} =
$$

**h)**  $\frac{2^{-3} \cdot (-2)^3 \cdot (-2)^{-3} \cdot (2 \cdot 9)^3 \cdot 2^0}{2}$ 

 $\left(\frac{3}{2}\right)^4 \cdot \left[\left(-\frac{3}{2}\right)^3\right]^2 \cdot \left(-\frac{3}{2}\right)^3$ 

 $\left[\begin{array}{cc} 3 \\ 3 \end{array}\right]^{2}$   $\begin{array}{cc} 3 \\ 3 \end{array}\right]^{4}$   $_{4^{-7}}$  $2^{-3}\cdot(-2)^{3}\cdot(-2)^{-3}\cdot(2\cdot9)^{3}\cdot2$  $\frac{2^{-3} \cdot (-2)^3 \cdot (-2)^{-3} \cdot (2 \cdot 9)^3 \cdot 2}{2}$ <br> $\frac{3}{2}$   $\left[\left(-\frac{3}{2}\right)^3\right]^2 \cdot \left(-\frac{3}{2}\right)^4 \cdot 1$  $^{-4}$   $\begin{pmatrix} 3 \\ 3 \end{pmatrix}^3$   $\begin{pmatrix} 3 \\ 4 \end{pmatrix}^{-4}$  $\frac{(-2)^3 \cdot (-2)^{-3} \cdot (2 \cdot 9)^3 \cdot 2^0}{2} =$  (Soluc: 243/5)

$$
\mathcal{L}^{\mathcal{L}}(\mathcal{L}^{\mathcal{L}}(\mathcal{L}^{\mathcal{L}}))
$$

 $(3^2)$ <sup>-</sup>

 $\left(\frac{9}{5}\right)^{-2} \cdot \left[\left(3^2\right)^{-2}\right]$ 

 $\left[\frac{9}{5}\right]^{-2} \cdot \left[\left(3^2\right)^{-2}\right]^{-1}$  15

**· ·**

 $3^{\circ}$   $(3)^{-2}$   $(3)$ 5 5 (5)  $\vert$  5

**: ·** 

2  $(2)^{-2}$   $(2)^{-8}$ 

−2 | ← ( ∩ ) −

 $\left[ (2^2)^{-2} \right]^{-1}$  15<sup>-3</sup>

 $\left[ (2^2)^{-2} \right]^{-1}$  15<sup>-1</sup>

 $\left[\left(\frac{3}{5}\right)^2:\left(\frac{3}{5}\right)^{-2}\right]^2:\left(-\frac{3}{5}\right)^{-6}=\left(-\frac{3}{5}\right)^{-6}$ 

 $\frac{1}{\left[\left(\frac{3}{2}\right)^2\right]^3}\cdot\left(-2\right)^5$ <br> $\left(\frac{4}{9}\right)^4\cdot\left(-\frac{3}{2}\right)^{-1}$ .  $3^{-1}\cdot\left(\frac{4}{9}\right)^{-4}\cdot\left(-\frac{3}{2}\right)^{-1}\cdot 12$ 

 $3^3 \cdot \left| \left( \frac{3}{2} \right)^2 \right|$  -(-2)

 $\left[\left(3\right)^{2}\right]^{3}$ 

 $_1$   $(4)^{-4}$   $(3)^{-1}$ 

 $(-2)^{3}$ 

3

=

**e)** 

**f)**

(Soluc: 36)

$$
\mathbf{k)}\;\frac{\left(5^{\,2}\cdot5^{\,3}\cdot5^{-4}\right)^2}{\left[\left(\frac{1}{5}\right)^2:\left(\frac{1}{5}\right)^4\right]^4}=
$$

 $\frac{\left(\frac{1}{2}\right)^{1} \left(\frac{1}{3}\right)^{1} \left(\frac{1}{5}\right)}{\left(\frac{1}{2}\right)^{2} \left(\frac{1}{2}\right)^{2} \left(\frac{1}{2}\right)^{3}} =$  $\frac{\left(\dfrac{3}{2}\right)^2\cdot\left(\dfrac{5}{3}\right)^2\cdot\left(\dfrac{2}{5}\right)^{-1}}{\left(\dfrac{5}{2}\right)^2\cdot\left(\dfrac{3}{5}\right)^{-2}\cdot 8\cdot\left(\dfrac{2}{3}\right)^{-1}\cdot 3^{-2}}$ 

> $3^{-3} \cdot 2^2$  $3^{3}$   $(2^{-2} \cdot 3^{2})$

5 3  $4^2$ 

**m)**  $\left| \frac{4}{5} \right|$   $\left| \frac{2}{5} \frac{3}{2} \right|$   $\left| \frac{3}{2} \right|$   $\left| \frac{4}{4} \right|$   $\left| \frac{2}{2} \right|$  =

 $\frac{1}{2}$  |  $\cdot$  $\left(\frac{4^2}{3^5}\right)^3 \cdot \left(\frac{2^{-2} \cdot 3^2}{3^{-3} \cdot 2^2}\right)^6 \cdot \left(\frac{5^3}{4^3}\right)^4 \cdot \left(\frac{4^2}{5^4 \cdot 3}\right)^2 \cdot \left(\frac{2^{10}}{5^2}\right)^2$ 

3 4  $^{6}$  (  $5^{3}$ 

⋅

 $5^4.3$ 

 $^{4}$  (  $4^{2}$ 

2 5  $2^{10}$  (Soluc: 1/125)

(Soluc: 2/15)

$$
\left(\text{Soluc:} \frac{3^{13}}{2^8}\right)
$$

$$
\frac{1}{\left(\frac{5}{2}\right)^2 \left(\frac{3}{5}\right)^2 \cdot 8 \cdot \left(\frac{2}{3}\right)^3 \cdot 3^2} =
$$
\n
$$
m\left(\frac{4^2}{3^5}\right)^3 \left(\frac{2^{-2} \cdot 3^2}{3^{-3} \cdot 2^2}\right)^6 \cdot \left(\frac{5^3}{4^3}\right)^4 \cdot \left(\frac{4^2}{5^4 \cdot 3}\right)^2 \cdot \left(\frac{2^{10}}{5^2}\right)^2 =
$$
\n
$$
n\left(\frac{\left(\frac{5}{7}\right)^3\right)^{-2} \cdot 5^3}{\left(\frac{25}{49}\right)^{-3} \cdot 7^{-2} \cdot 35 \cdot \left(\frac{1}{5}\right)^{-1}} =
$$
\n
$$
o\left(\frac{2}{3}\right)^2 \cdot \left(-\frac{2}{3}\right)^3 \cdot 3^{-2} \cdot (-3)^4 =
$$
\n
$$
\frac{1}{\left(\frac{1}{2}\right)^2 \cdot (-2)^5 \cdot \left(-\frac{3}{2}\right)^{-1}} =
$$
\n
$$
(3)
$$

**o)**  $\left(\frac{2}{3}\right) \cdot \left(-\frac{2}{3}\right) \cdot 3^{-2} \cdot (-3)^{4}$  $\frac{\left(\frac{2}{3}\right)^{-2}\cdot\left(-\frac{2}{3}\right)^{3}\cdot3^{-2}\cdot\left(-3\right)^{4}}{\left(\frac{1}{2}\right)^{-2}\cdot\left(-2\right)^{5}\cdot\left(-\frac{3}{2}\right)^{-1}}=$  $\left(\frac{2}{3}\right)^{-2} \cdot \left(-\frac{2}{3}\right)^{3} \cdot 3^{-2} \cdot \left(-3\right)$ 

(Soluc: 35)

$$
\frac{p}{9^{-2}\cdot \left(\frac{2}{3}\right)^2\cdot \left(-\frac{2}{3}\right)^3\cdot \left(\frac{2}{3}\right)^{-1}\cdot 8^0} =
$$

(Soluc: -9/128)

$$
(Soluc: 1)
$$

**q)** 
$$
\frac{6^2 \cdot \left(\frac{2}{5}\right)^{-2} \cdot \left(\frac{2}{3}\right)^2 \cdot 12}{\left(\frac{5}{3}\right)^3 \cdot \left(\frac{3}{2}\right)^{-3} \cdot 27 \cdot \left(\frac{1}{3}\right)^{-3}} =
$$

(Soluc: 6/5)

$$
\textbf{r} \left( -\frac{1}{3} \right)^2 \cdot (-3)^2 \cdot \left[ \left( \frac{1}{3} \right)^{-3} \right]^2 \cdot \left[ \left( -\frac{2}{3} \right)^{0} \right]^2 =
$$
\n
$$
(-3)^5 \cdot 3^{-2} \cdot (-3)^{-3} \cdot \left[ \left( -\frac{1}{3} \right)^{3} \right]^{-1} =
$$

$$
s) \frac{2^3 \cdot (-3)^{-5} \cdot 18^2 \cdot \left(\frac{3}{2}\right)^{-2}}{(-2)^2 \cdot 2^{-3} \cdot (-3)^3 \cdot \left(-\frac{2}{3}\right)^3 \cdot \left(-\frac{3}{2}\right)^{-3}} =
$$

(Soluc: 4)

$$
\textbf{t)}\left[\!\left(\frac{4^2\cdot3^{-5}}{3^2}\right)^{\!\!3}\!\!\cdot\!\left(\frac{2^{-2}\cdot3^2}{3^{-3}\cdot2^2}\right)^{\!\!6}\!\!\cdot\!\left(\frac{4^{-3}}{5^{-3}}\right)^{\!\!6}\!\!\cdot\!\left(\frac{4}{3\cdot4}\right)^{\!\!3}\!\left(\frac{7\cdot5^{-2}}{5\cdot7^{-3}}\right)^{\!\!2}\!\left(\frac{2^5}{5^2\cdot2^{-5}}\right)^{\!\!2}\right]^{\!\!3}=
$$

 $\overline{\phantom{a}}$ J  $\backslash$  $\overline{\phantom{a}}$ l  $\int_{2}^{18} \cdot 5^{24}$ . 2<sup>84</sup> Soluc :  $\frac{3^{18} \cdot 5^{24} \cdot 7^{24}}{94}$ 

**13. OPERACIONES MIXTAS**: Calcular, **aplicando, siempre que sea posible, las propiedades de las potencias,** y simplificando en todo momento. **Cuando no sea ya posible aplicar las propiedades de las potencias, debido a la existencia de una suma o resta, pasar la potencia a número y operar**:  $(-3)^4 \cdot 18^2 \cdot (-3)^3 \cdot \left(-\frac{3}{2}\right)^2$ <br>  $(-3)^4 \cdot 18^2 \cdot \left(\frac{3}{2}\right)^2$ <br>  $\left(\frac{2^3 \cdot 3^2}{3^3 \cdot 2^2}\right)^6 \cdot \left(\frac{4}{3^3}\right)^3 \cdot \left(\frac{4}{3 \cdot 4}\right)^3 \cdot \left(\frac{7 \cdot 5^{-2}}{5 \cdot 7^{-3}}\right)^2 \cdot \left(\frac{2^5}{5^2 \cdot 2^{-5}}\right)^2$ <br>  $\left(\frac{5 \cdot 3^2}{2^3} \cdot \frac{18 \cdot 3^2}{2^3}\right$ 

**a)** 
$$
\frac{(2^0 \cdot 2^{-1} \cdot 2^3)^3}{\left[\frac{(\frac{1}{3})^{-2}}{3} + 1\right]^3} =
$$

(Soluc: 1)

**CONSECUENCIA:** Hay que aplicar las propiedades de las potencias siempre que se pueda; cuando ello no sea posible (normalmente porque hay sumas y/o restas) se pasa la potencia a número y se opera.

(Soluc: 1)

**g)** 
$$
\frac{\left[\frac{3}{\left(1/3\right)^{-2}}\right]^{-2} \cdot \left(\frac{3}{2}\right)^{-3} + 3^{-1}}{\left[\left(\frac{5}{3}\right)^{-3} \cdot 25 - \left(\frac{5}{2}\right)^{-1}\right] \cdot \frac{5}{3}} =
$$

$$
\mathbf{d} \mathbf{J} = \frac{\left(\frac{4}{5}\right)^2 \left(\frac{5}{2^3}\right)^{-1}}{\left(\frac{2}{5}\right)^2 \left(\frac{2}{2}\right)^3} + (-4)^3
$$
\n
$$
\mathbf{d} \mathbf{J} = \frac{\left(\frac{2}{5}\right)^3 \left(\frac{3}{2}\right)^2}{4^{-3}}
$$
\n
$$
\mathbf{e} \mathbf{J} = \frac{\left[\left(\frac{2}{5}\right)^3 \left(-\frac{4}{5}\right)^{-2}\right]^4 + \left(-\frac{1}{3}\right)^3}{\left[(-2)^3\right]^2 + (-5)^3 \cdot 2^3} =
$$
\n
$$
\mathbf{f} = \frac{\left[\left(\frac{2}{3}\right)^2 \left(\frac{2}{3}\right)^{-4}\right]^2 + \left(-\frac{1}{3}\right)^{-3}}{\left(\frac{1}{2}\right)^{-1} \left[\left(\frac{4}{9}\right)^2\right]^{-3} \left(-\frac{2}{3}\right)^2} \mathbf{f} =
$$
\n
$$
\mathbf{f} = \frac{\left[\left(\frac{2}{3}\right)^2 \left(\frac{2}{3}\right)^{-4}\right]^2 + \left[\left(\frac{2}{3}\right)^2\right]^2 + \left[\left(\frac{2}{3}\right)^2\right]^2}{\left(\frac{1}{2}\right)^{-1} \left[\left(\frac{4}{9}\right)^2\right]^{-1} \left(-\frac{3}{2}\right)^2} \mathbf{f} =
$$
\n(So

=

 $\frac{\left[(-2)^{3}\right]^{2} + (-5)^{3} \cdot 2^{3}}{\left[(-2)^{3}\right]^{2} + (-5)^{3} \cdot 2^{3}} =$  $\frac{\left[\left(\frac{2}{5}\right)^3\left(-\frac{4}{5}\right)^{-2}\right]^4+\left(-\frac{1}{3}\right)^4}{\left[(-2)^3\right]^2+(-5)^3\cdot 2^3}$  $3^{2}$   $(5)^{3}$   $2^{3}$ 

 $2)^3$  |  $+(-5)^3 \cdot 2$ 

 $\left(\frac{2}{5}\right)^3 \left(-\frac{4}{5}\right)^{-2}$  +  $\left(-\frac{1}{3}\right)$ 

 $3 \times 12^{-2}$ <sup>-1</sup>  $(12)^{-3}$ 

(Soluc: 17/936)

(Soluc: -1/64)

**d)**  $\frac{2}{\left(\frac{2}{3}\right)^2 \left(\frac{3}{2}\right)^2} =$  $1+\frac{\frac{2}{3}}{2}$  $-\frac{2}{2}$  $\left(\frac{3}{2}\right)^{-2}$ <br>4<sup>-3</sup> 2 2  $\frac{3}{2}$ ·

**e)**

$$
d) \frac{\left(\frac{4}{5}\right)^2 \left(\frac{5}{2^3}\right)^{-1}}{\left(-\frac{2}{5}\right)^{-1}} + (-4)^{-3}
$$
\n
$$
\frac{\left(\frac{2}{5}\right)^{-2} \left(\frac{3}{5}\right)^{-2}}{\left(\frac{2}{5}\right)^{-2} \left(\frac{3}{5}\right)^{-2}} =
$$

c) 
$$
\frac{\left(\frac{2}{3}\right)^3 \cdot \left(\frac{2}{3}\right)^2}{\left[(-2)^3 + 2^{-3}\right] \cdot 63^{-1}} =
$$

(Soluc: -4/179)

(Soluc: -12)

**b)** 
$$
\frac{\left(-\frac{2}{3}\right)^2 \cdot \left(\frac{1}{3}\right)^{-3} + \left(-\frac{1}{2}\right)^{-3}}{\left[(-2)^3\right]^2 + (-3)^3 \cdot (-3)^2} =
$$

(Soluc: -608/81)

$$
h) \frac{\left[\frac{\left(2/3\right)^{-2}}{\left(\left(1/3\right)^{-1}}+4^{-1}\right]^{-2} \cdot \left(\frac{3}{4}\right)^{2} + \frac{7}{16}}{\left[\left(\frac{3}{2}\right)^{-3}+3^{-3}\right]^{2}+2 \cdot \left(\frac{3}{2}\right)^{-2}} =
$$

$$
i) \sqrt{\frac{\left(-\frac{1}{3}\right)^2 \cdot (-3)^2 \cdot \left[\left(\frac{1}{3}\right)^{-3}\right]^2}{2 \cdot 3^6 - \left(\frac{1}{3}\right)^{-6}}}} =
$$

$$
\int \frac{(-3)^{2} \cdot 2^{-3} \cdot \left(\frac{1}{72}\right)^{-1}}{(-3)^{3} - \left[\left(-\frac{1}{2}\right)^{-2}\right]^{2}} =
$$

(Soluc: 1)

(Soluc: 1)

(Soluc: -1/43)

# **Notación científica**:

**14.** Escribir en notación científica los siguientes números:

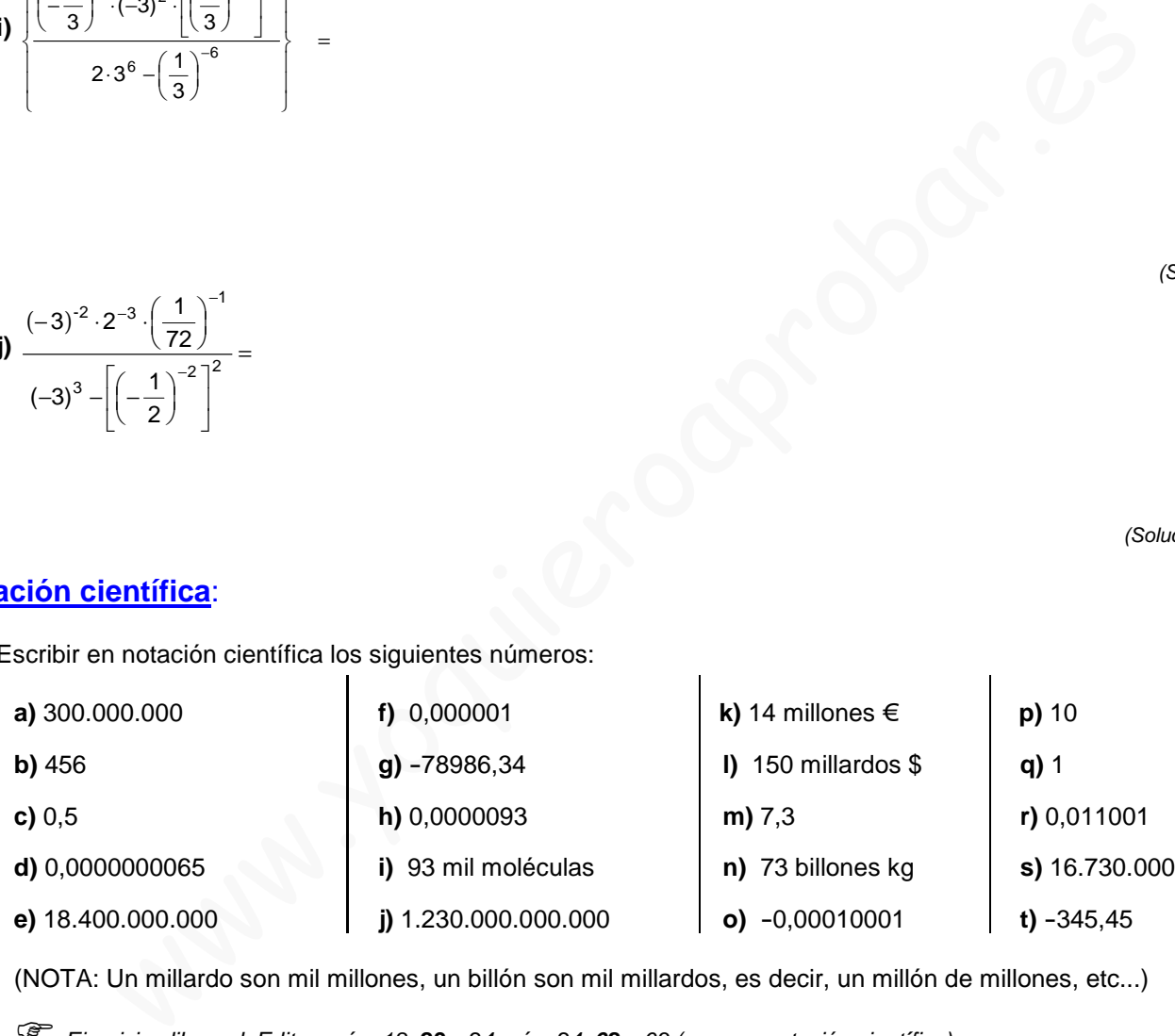

(NOTA: Un millardo son mil millones, un billón son mil millardos, es decir, un millón de millones, etc...)

 Ejercicios libro ed. Editex: pág. 18: **23** y 24; pág. 24: **62** y 63 (pasar a notación científica) pág. 24: **61** (pasar a notación estándar)

- **15.** Realizar las siguientes operaciones de dos formas distintas (y comprobar que se obtiene el mismo resultado):
	- Sin calculadora, aplicando sólo las propiedades de las potencias.
	- Utilizando la calculadora científica.

 $\mathbf{r}$ 

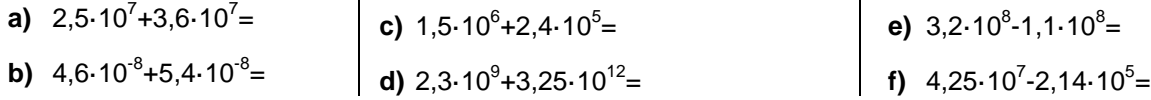

 $\mathbf{r}$ 

**g)** 7,28 $\cdot$ 10<sup>-3</sup>-5,12 $\cdot$ 10<sup>-3</sup>= **h)**  $(2.10^9) \cdot (3.5.10^7)$  = i)  $\frac{8,4.10^9}{3,10^7}$  = 2·10 8,4·10 **j)**  $\frac{(3,2\cdot10^{-3}) (4\cdot10^{-5})}{2,10^{-8}} =$  $-3)(1105$ 2·10 3,2·10 <sup>-3</sup> )(4·10 **k)**  $(2.10^5)^2$ = **l)**  $(1,4.10^{15} + 2,13.10^{18}) \cdot 2.10^{-5} =$ **m)** 2,23 $\cdot$ 10  $^{-3}$  + 3 $\cdot$ 10  $^{-4}$  – 5 $\cdot$ 10  $^{-5}$  = **n)**  $(0,55\cdot10^{23} - 5\cdot10^{21})\cdot2\cdot10^{-13} =$ 

 Ejercicios libro ed. Editex: pág. 19: 25; **pág. 24: 64 a 67** (operar en notación científica) pág. 19: 26; pág. 24: 68 y 69 (operar con calculadora)

- **16.** La estrella más cercana a nuestro sistema solar es α-Centauri, que está a una distancia de tan sólo 4,3 años luz. Expresar, en km, esta distancia en notación científica. (Dato: velocidad de la luz: 300.000 km/s) ¿Cuánto tardaría en llegar una nave espacial viajando a 10 Km/s? (Soluc:  $4.068 \cdot 10^{13}$  km)
- **17.** Calcular el volumen aproximado (en m<sup>3</sup>) de la Tierra, tomando como valor medio de su radio 6378 km, dando el resultado en notación científica con dos cifras decimales.  $\,\big(\forall$ olumen de la esfera $:\,\frac{4}{3}\pi$ r $^3\big)$ Volumen de la esfera:  $\frac{4}{3}$ (Soluc: 1, 15 $\cdot$  10<sup>21</sup> m<sup>3</sup>)
- **18.** Un glóbulo rojo tiene forma de cilindro, con un diámetro de unas 7 millonésimas de m y unas 2 millonésimas de altura. Hallar su volumen en notación científica. (Soluc: 76,97 $\cdot$ 10<sup>-18</sup> m<sup>3</sup>)
- **19.** En una balanza de precisión pesamos cien granos de arroz, obteniendo un valor de 0,0000277 kg. ¿Cuántos granos hay en 1000 ton de arroz? Utilícese notación científica. (Soluc:  $3,61 \cdot 10^{12}$  gr)
- **20.** La luz del sol tarda 8 minutos y 20 segundos en llegar a la Tierra. Calcular la distancia Tierra-Sol. (Soluc:  $1.5.10^8$  km)

Ejercicios libro ed. Editex: **pág. 24: 70 a 76**

**21.** Rellenar la siguiente tabla para una calculadora de 10 dígitos en notación entera y 10+2 dígitos en notación científica:

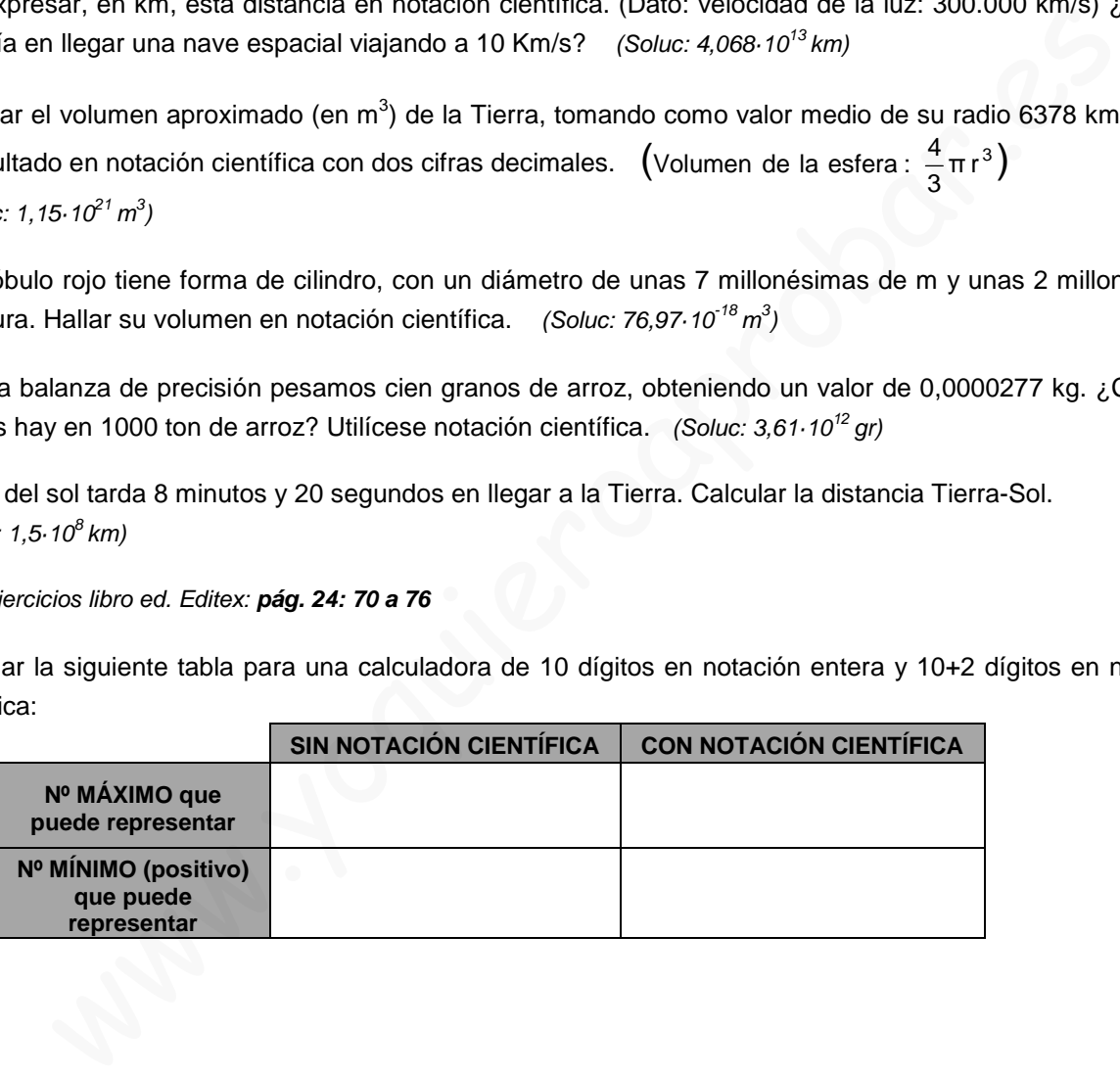